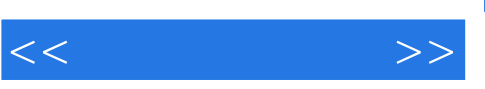

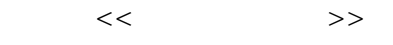

- 13 ISBN 9787505891029
- 10 ISBN 7505891022

出版时间:2010-3

页数:262

PDF

更多资源请访问:http://www.tushu007.com

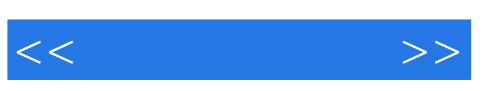

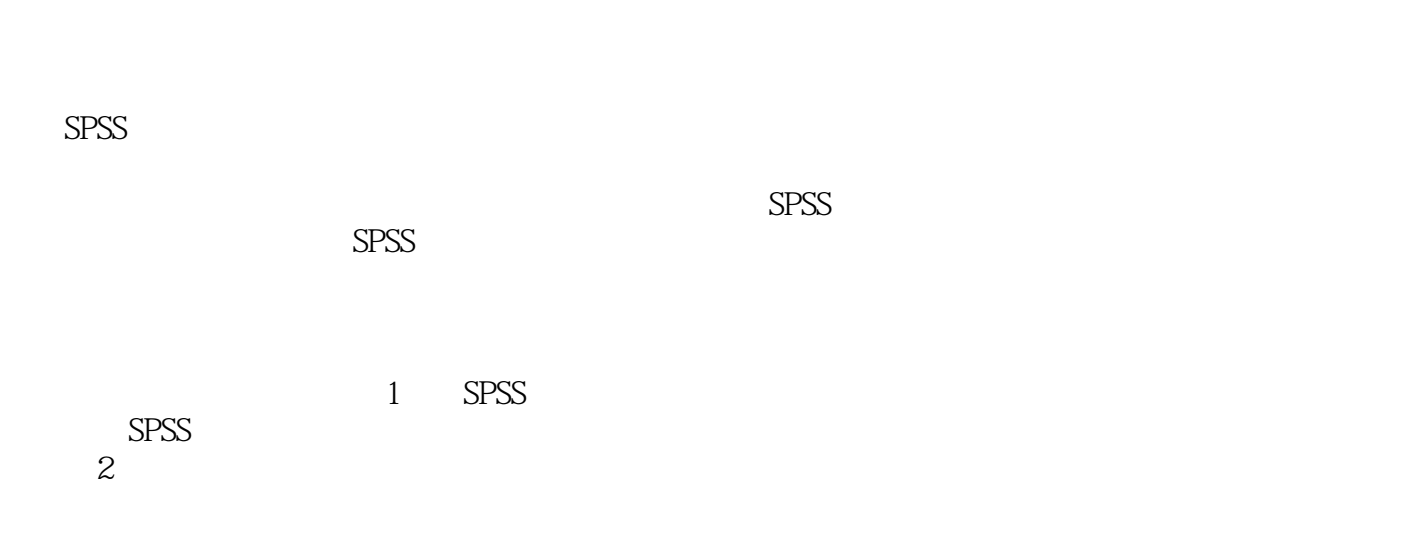

 $3\,$  $SPSS$  T 2 本的T检验、配对样本的T检验、单因素方差分析及多因素方差分析等。 第4章,多元线性回归分析。

主要介绍多元线性回归分析的方法和如何使用SPSS软件进行回归分析。

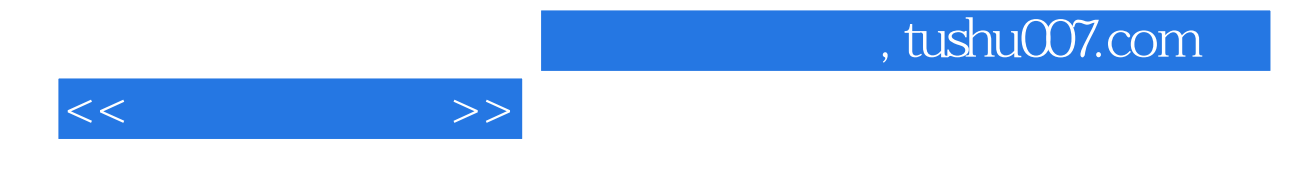

 $SPSS$ 

 $SPSS$ 

, tushu007.com

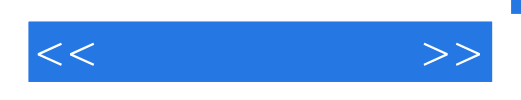

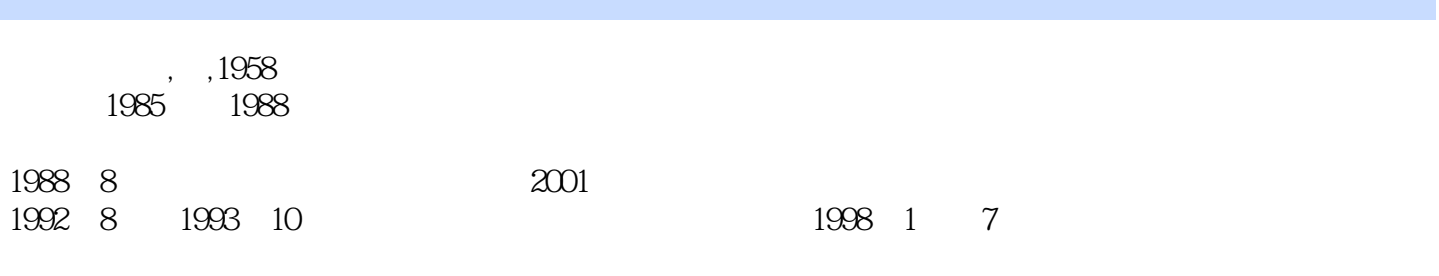

 $\infty$  ,  $- \frac{3}{2}$  , we have the extension of the extension of the extension of the extension of the extension of the extension of the extension of the extension of the extension of the extension of the extension of the extension

 $10 \qquad, \qquad, \qquad$  "  $\mathcal{N}$  , and a maximum  $\mathcal{N}$  , and a maximum  $\mathcal{N}$  such that  $\mathcal{N}$  is  $\mathcal{N}$  , and  $\mathcal{N}$ 

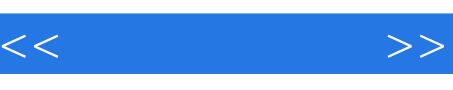

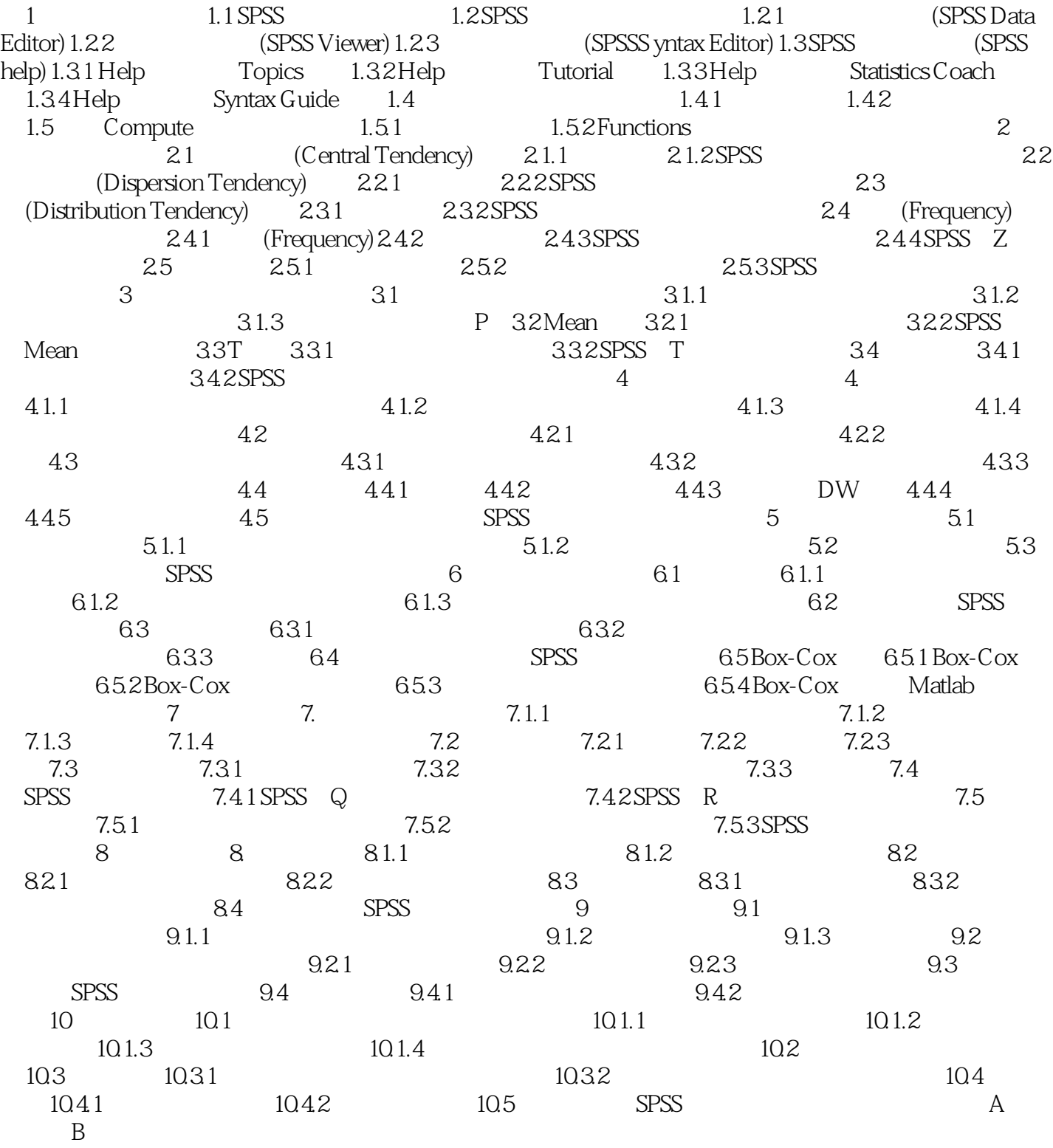

 $<<$   $>>$ 

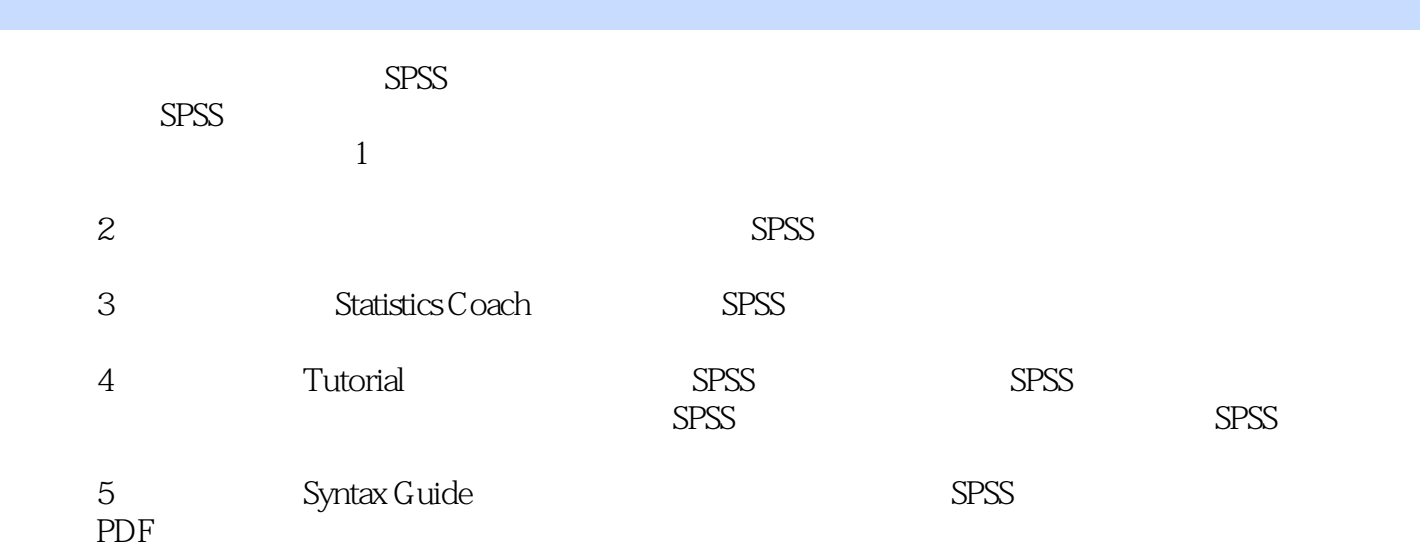

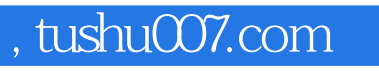

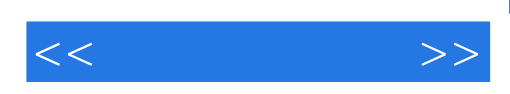

本站所提供下载的PDF图书仅提供预览和简介,请支持正版图书。

更多资源请访问:http://www.tushu007.com